## vivo\_Y55s 5G VoLTE

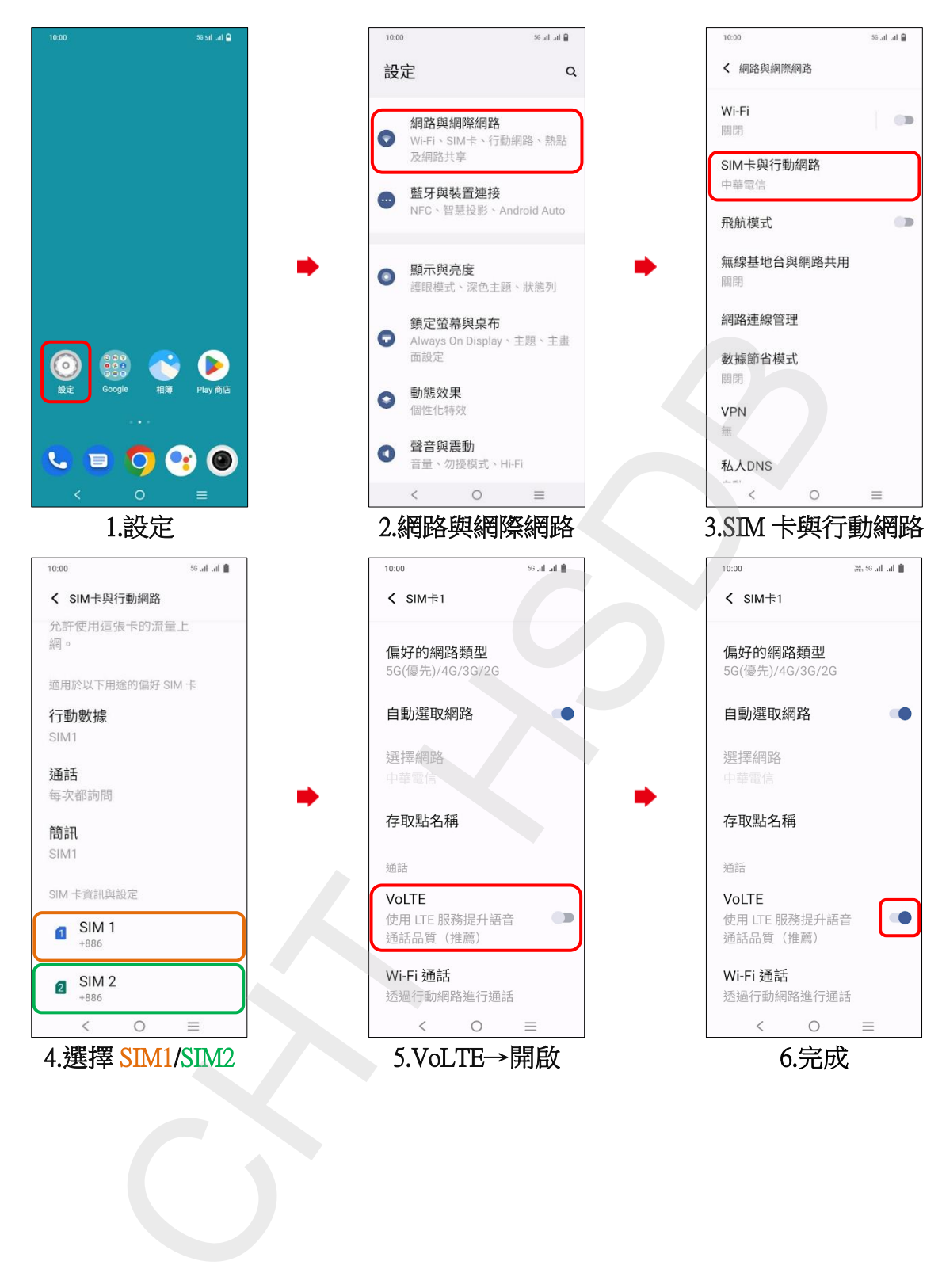